## 【令和4年4月より】兵庫県病院薬剤師会におけるWeb会議ツール「Z oom」を活用したWeb研修会の実施方法を病院薬剤師会のシステムで運 用した場合

**○ Web配信での研修**

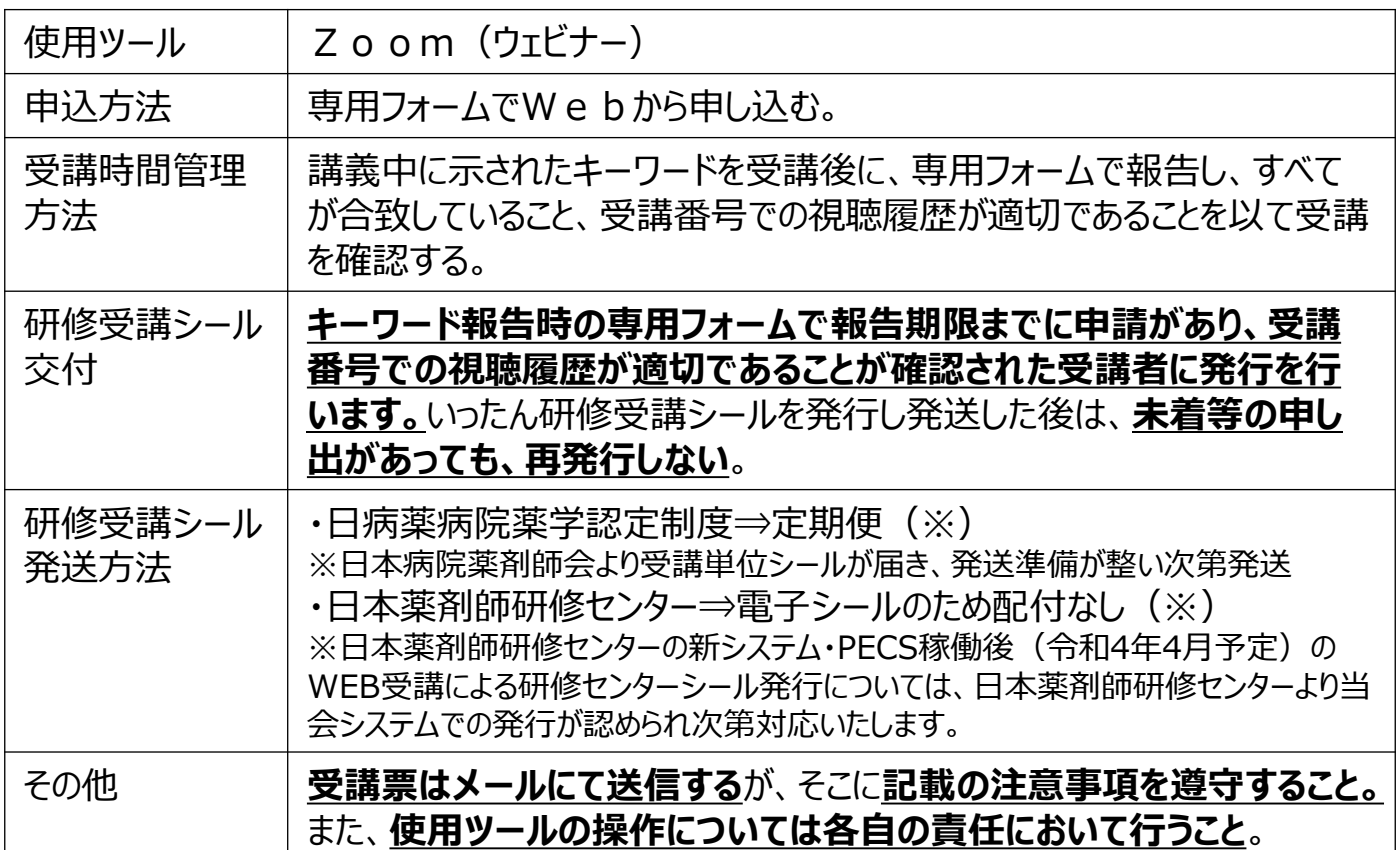

## **○ Web配信での受講と会場での受講と違い**

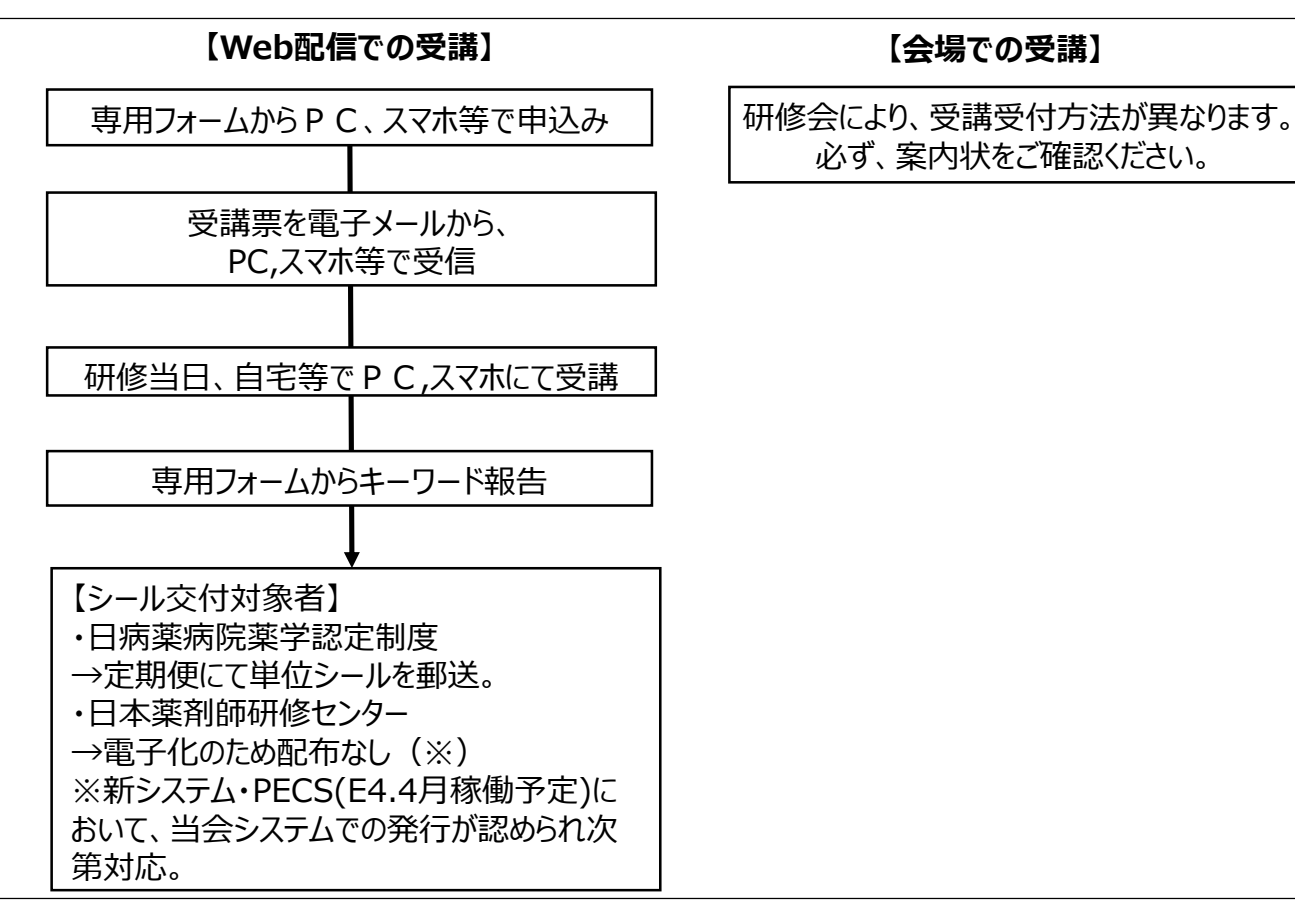